# **EKONOMICZNY PLAN OPERACJI**

### **Załącznik do wniosku o przyznanie pomocy dla działania "Różnicowanie w kierunku działalności nierolniczej" w ramach Programu Rozwoju Obszarów Wiejskich na lata 2007 - 2013**

#### *UWAGA:*

- *1. Niniejszy dokument nie jest wypełniany w częściach oznaczonych "\*" w przypadku, gdy:* 
	- o *wartość kosztów kwalifikowalnych operacji nie przekracza 50.000 PLN bez względu na kategorię operacji,*
	- o *operacja jest realizowana w związku z podjęciem lub rozwijaniem działalności polegającej na wynajmowaniu pokoi oraz sprzedaży posiłków domowych lub świadczeniu innych usług związanych z pobytem turystów w gospodarstwie rolnym.*
- *2. W pozostałych przypadkach wnioskodawca wypełnia cały dokument.*

## **I. IDENTYFIKACJA WNIOSKODAWCY**

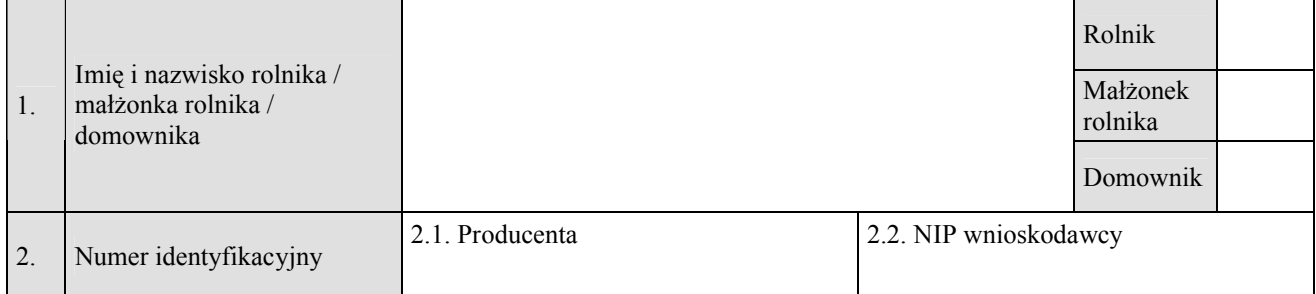

# **II. CHARAKTERYSTYKA PLANOWANEJ OPERACJI**

#### **II.1 INFORMACJE WSTĘPNE**

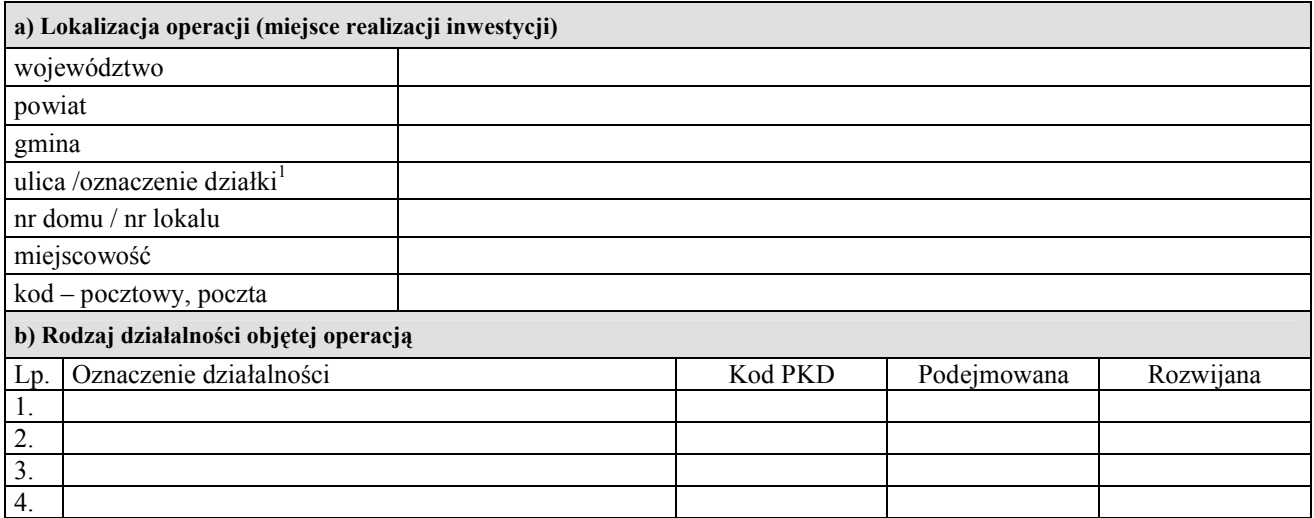

**PROW\_311/08/01** <u>.</u> 1 należy podać w przypadku, gdy miejsce realizacji operacji nie zostało oznaczone nazwą ulicy, numerem domu/lokalu

**a) Opis planowanej operacji (max 500 słów)**

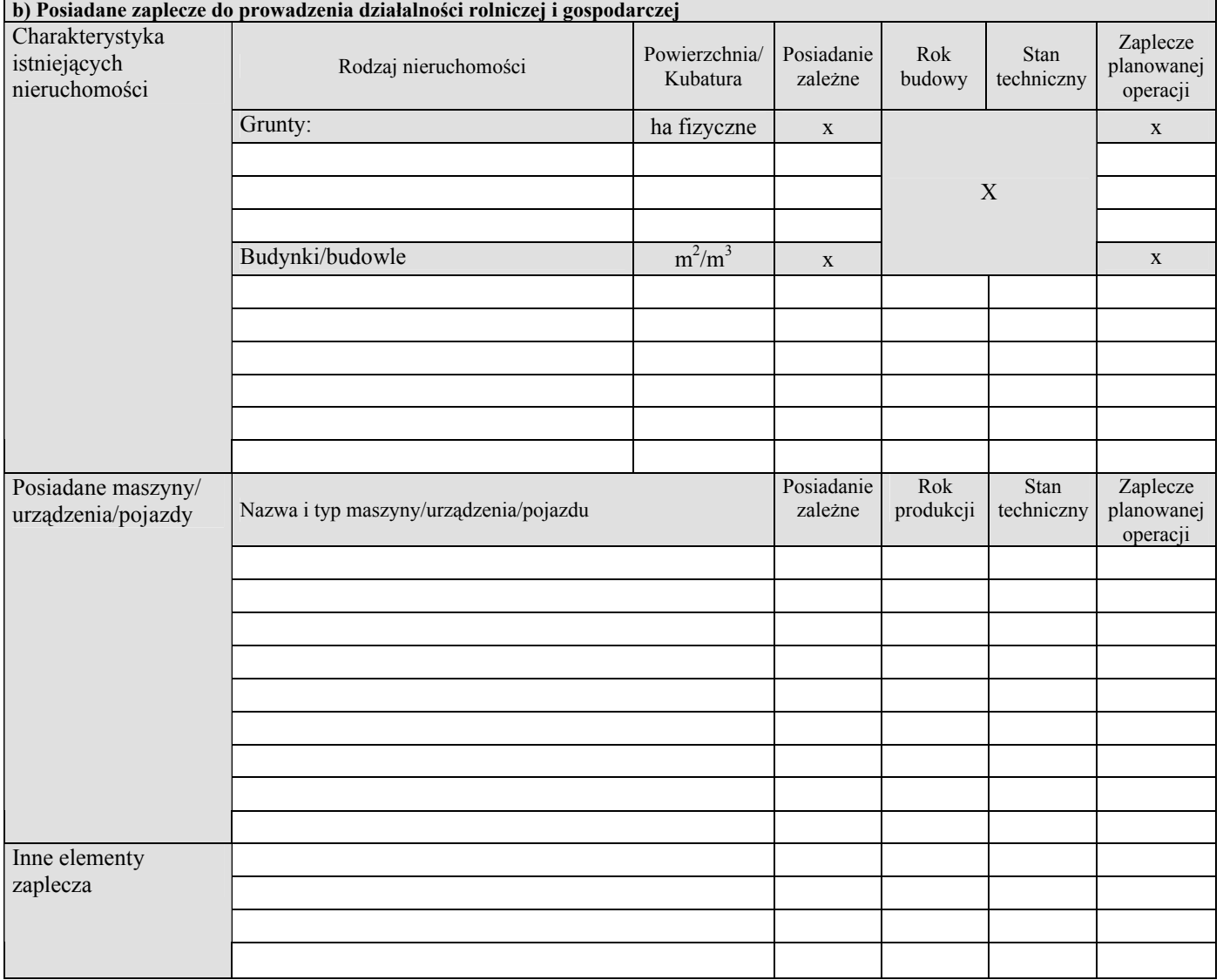

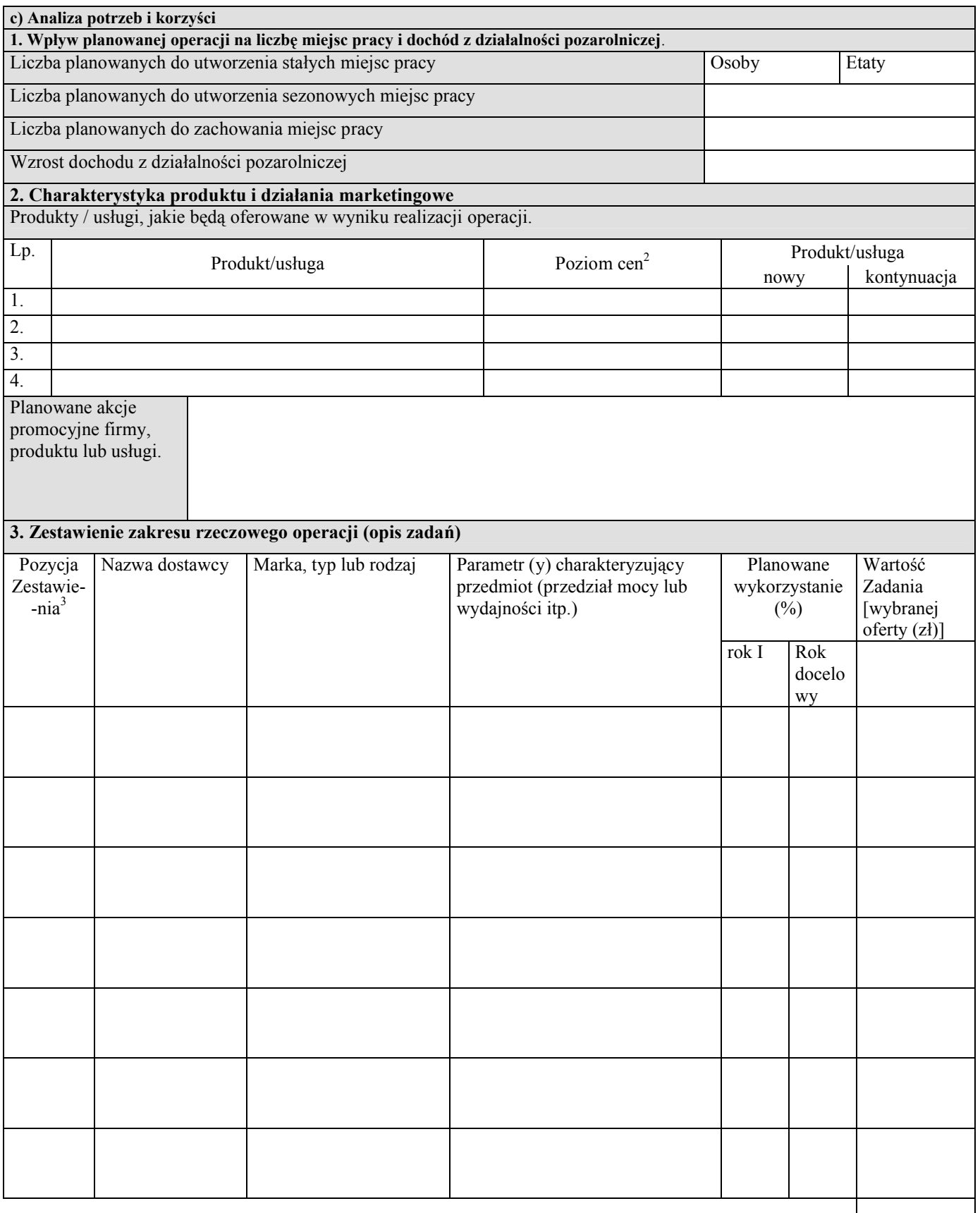

Razem:

 2 należy podać czy proponowana cena będzie wyższa/ niższa / równa w stosunku do oferty konkurencji

<sup>3</sup> odpowiada wartości odpowiedniej pozycji Zestawienia rzeczowo – finansowego operacji

**Uzasadnienie wyboru oferty**

**Wpływ zakresu rzeczowego operacji na zakładany poziom sprzedaży**

# **III. PROJEKCJA FINANSOWA**

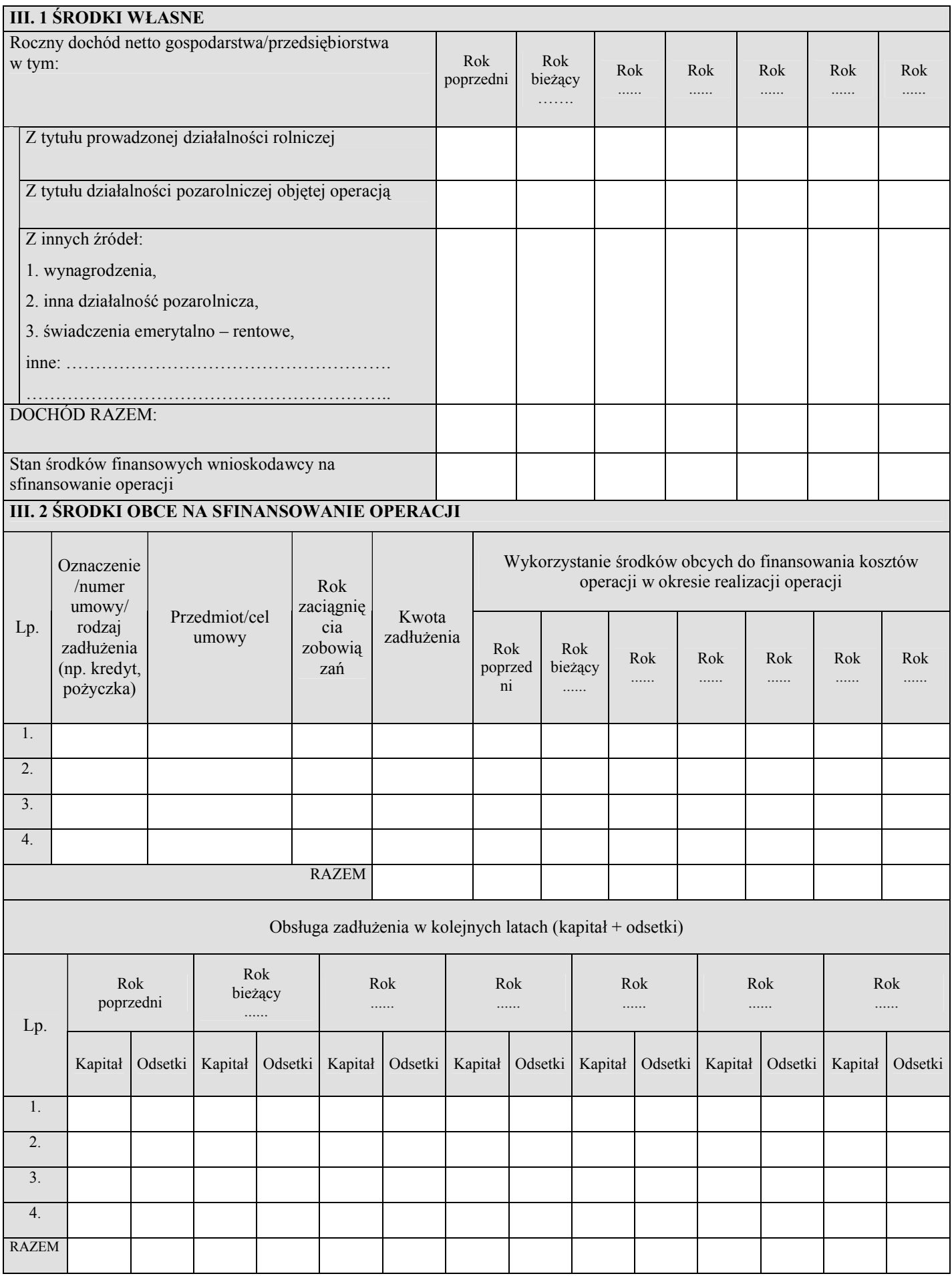

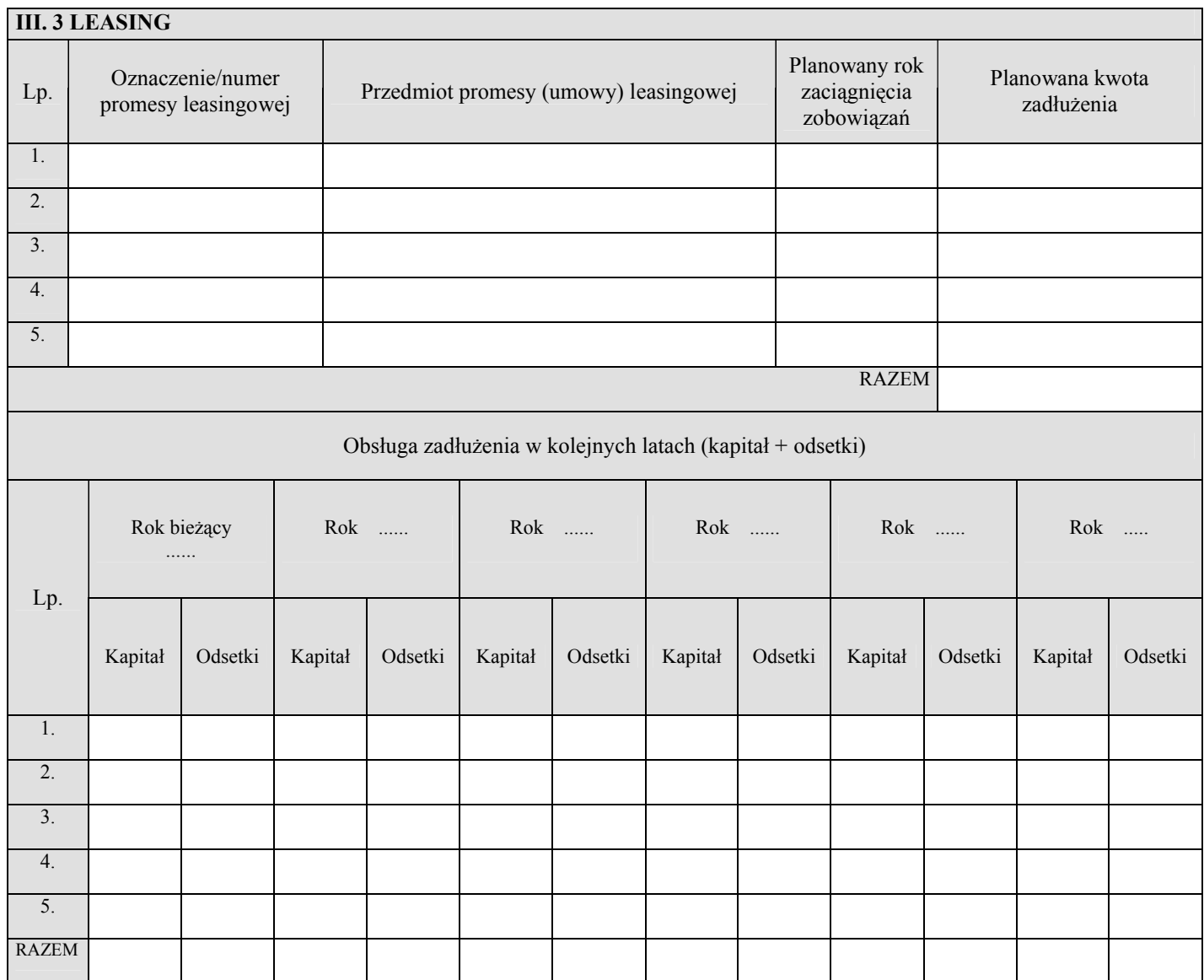

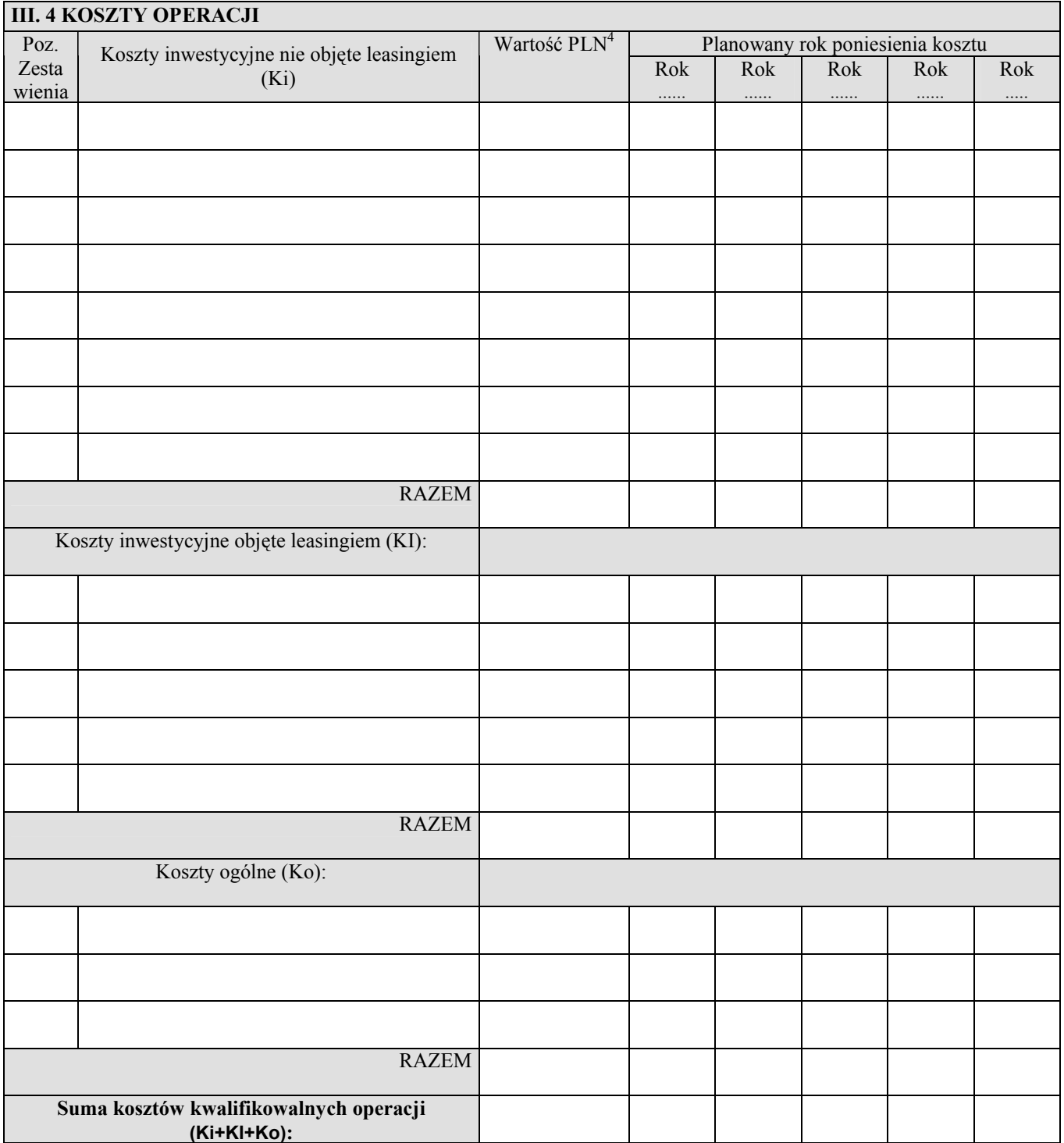

**PROW\_311/08/01** 4 w wartościach netto (bez VAT), zgodnie z Zestawieniem rzeczowo – finansowym operacji

## **III. 5 PLANOWANE PRZYCHODY I KOSZTY ZWIĄZANE Z OPERACJĄ**

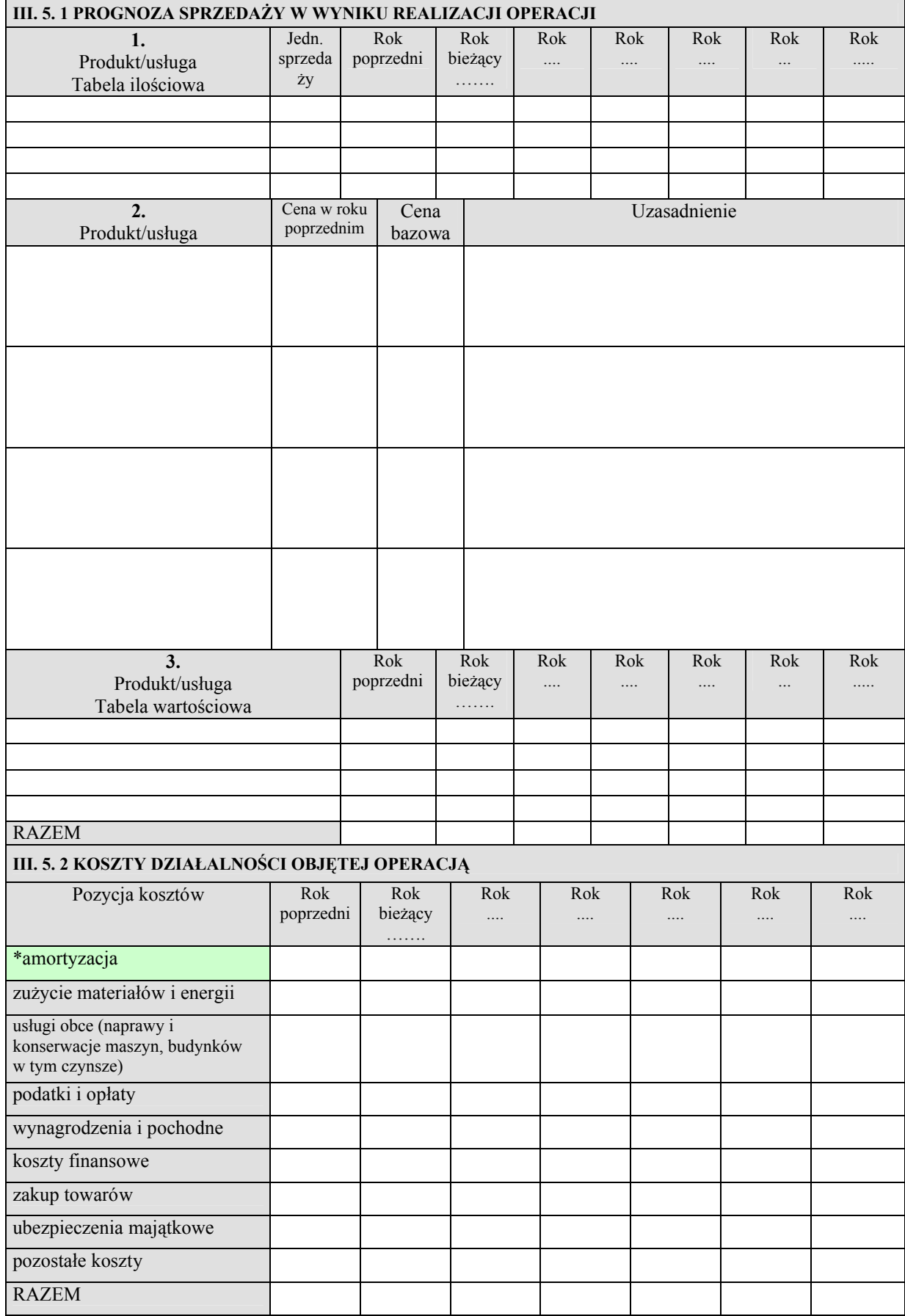

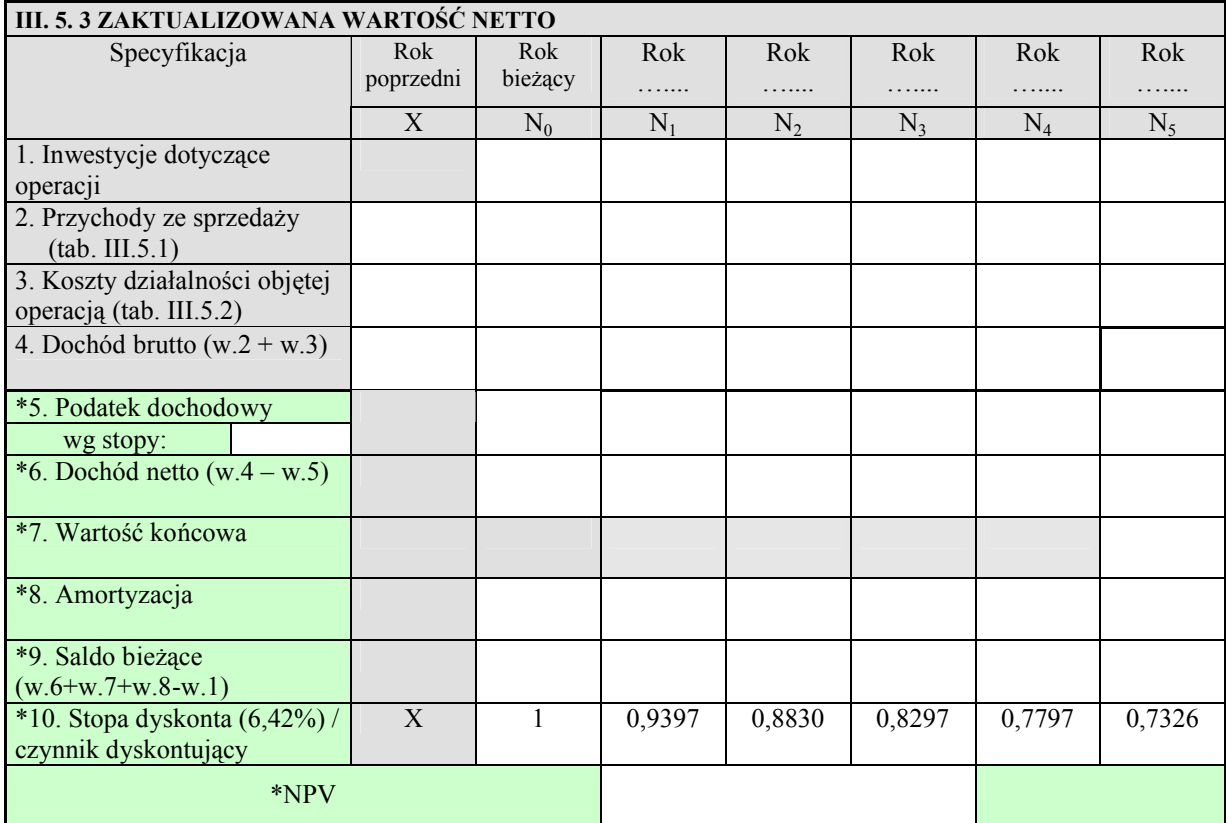

*Uwaga: objaśnienia do tabeli!*

*W. 1. Inwestycje dotyczące operacji - należy wpisać nakłady w zakresie kosztów kwalifikowalnych, bezpośrednio związanych z projektem z podziałem na poszczególne lata (tabela III.4).*

*W. 2. Przychody ze sprzedaży to planowane przychody ze sprzedaży produktów, usług, materiałów i towarów (tab. III.5.1).*

*W. 4. Dochód brutto to wartość sumy wierszy 2-3, przy czym wartość wiersza 3 jest wartością ujemną.*

*W. 5. Wysokość podatku dochodowego jest wyliczana zgodnie ze stawką %, którą wnioskodawca podaje w tym punkcie.*

*W. 7. Wartość końcowa jest wykazywana jedynie dla roku docelowego jako wartość kosztów kwalifikowalnych bez kosztów ogólnych pomniejszonych o amortyzację (w przypadku wnioskodawców niedokonujących odpisów amortyzacyjnych, liczoną liniowo uśrednioną 8% stopą amortyzacji dla pełnych lat włącznie z rokiem poniesienia kosztu, p. przykład w instrukcji)*

*W. 8. Amortyzacja - wypełniają podmioty dokonujące odpisów amortyzacyjnych (zgodnie z tab. III.5.2)*

*W. 10. Stopa dyskonta (r) – stała stopa z dnia złożenia Wniosku o dofinansowanie operacji podawana przez ARiMR Zaktualizowana wartość netto (NPV) to suma zaktualizowanych wartości salda bieżącego dla wszystkich lat prognozy, wg poniższego wzoru:* 

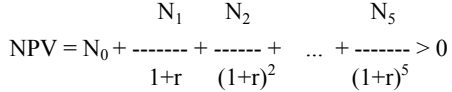

................................................................................................................................................................................................

#### **IV. DODATKOWE INFORMACJE**

................................................................................................................................................................................................ ............................................................................................................................................................................................... ............................................................................................................................................................................................... ............................................................................................................................................................................................... ...............................................................................................................................................................................................

.......................................................... ...........................................................................

 *miejscowość i data czytelny podpis* 

**PROW\_311/08/01**